## **Trendlines.Remove**

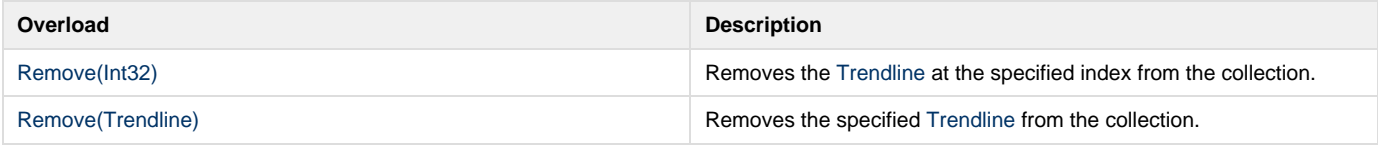